### Test-driven development – Why and how to do it in Swift

Alex Hoppen – CocoaHeads Aachen – 26.2.2015

# Why?

- Create App bottom-up instead of top down
- Better architecture
- Makes you think about what you are going to do
- Documentation
- Find bugs early
- Confidence when refactoring
- Good feeling ;-)

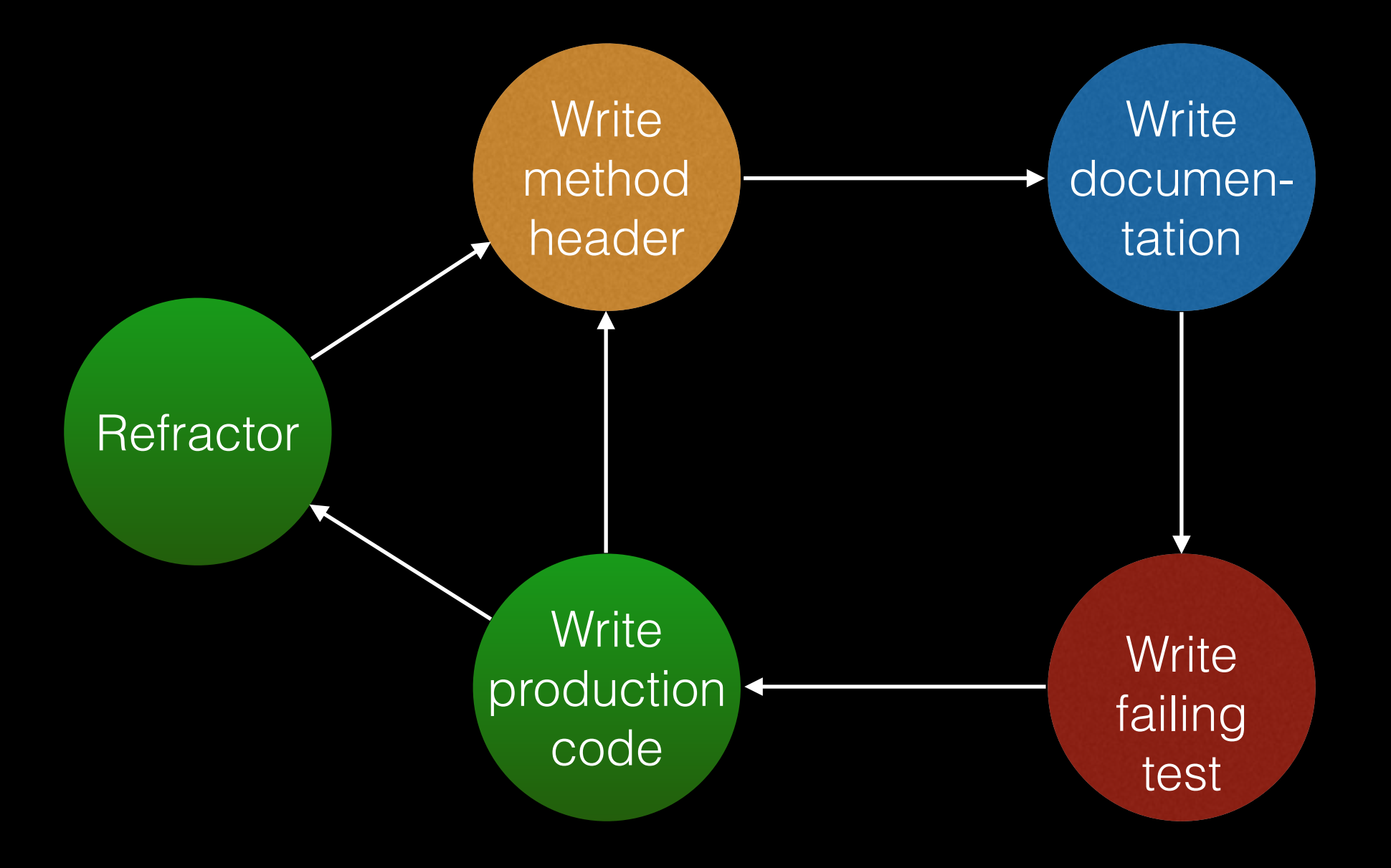

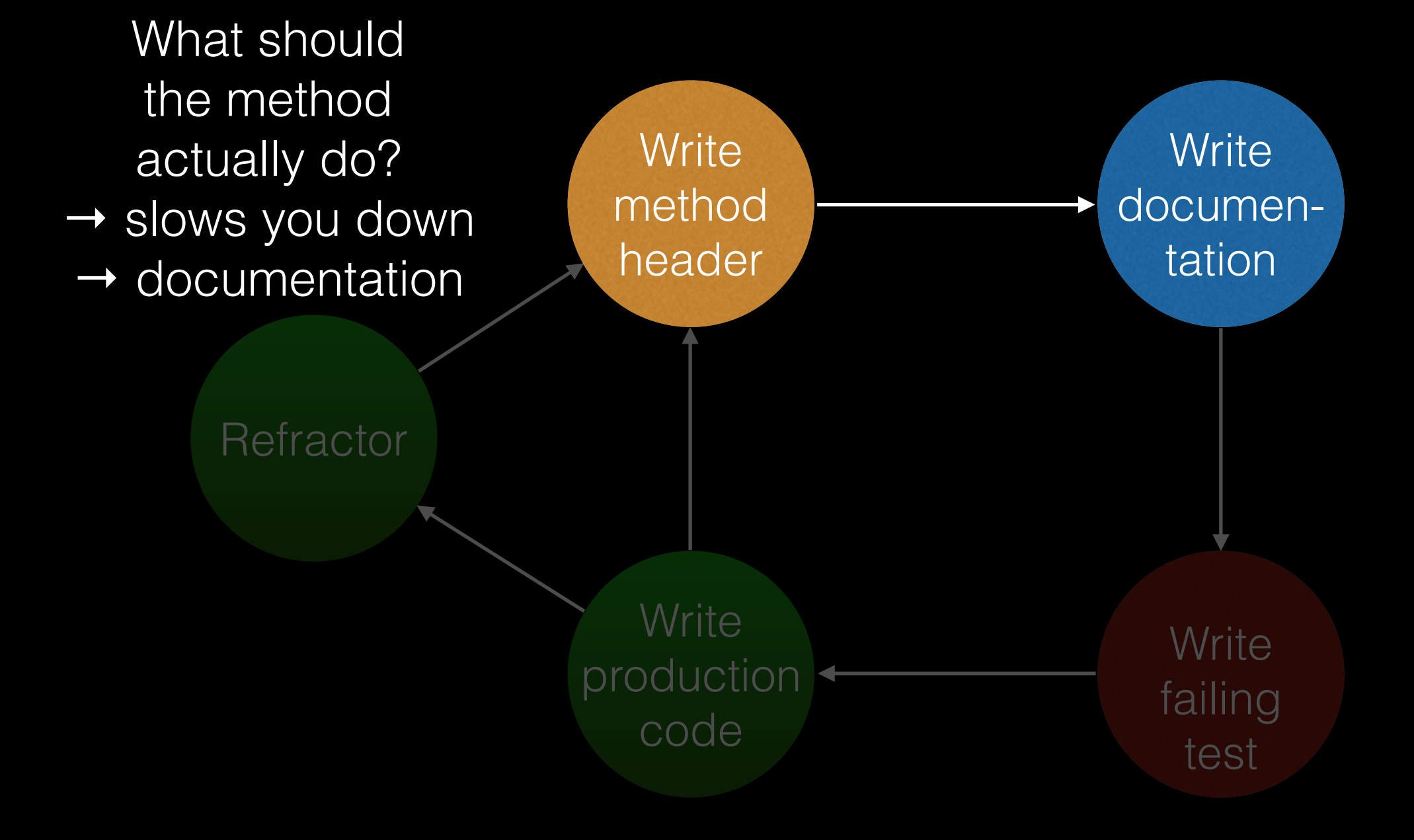

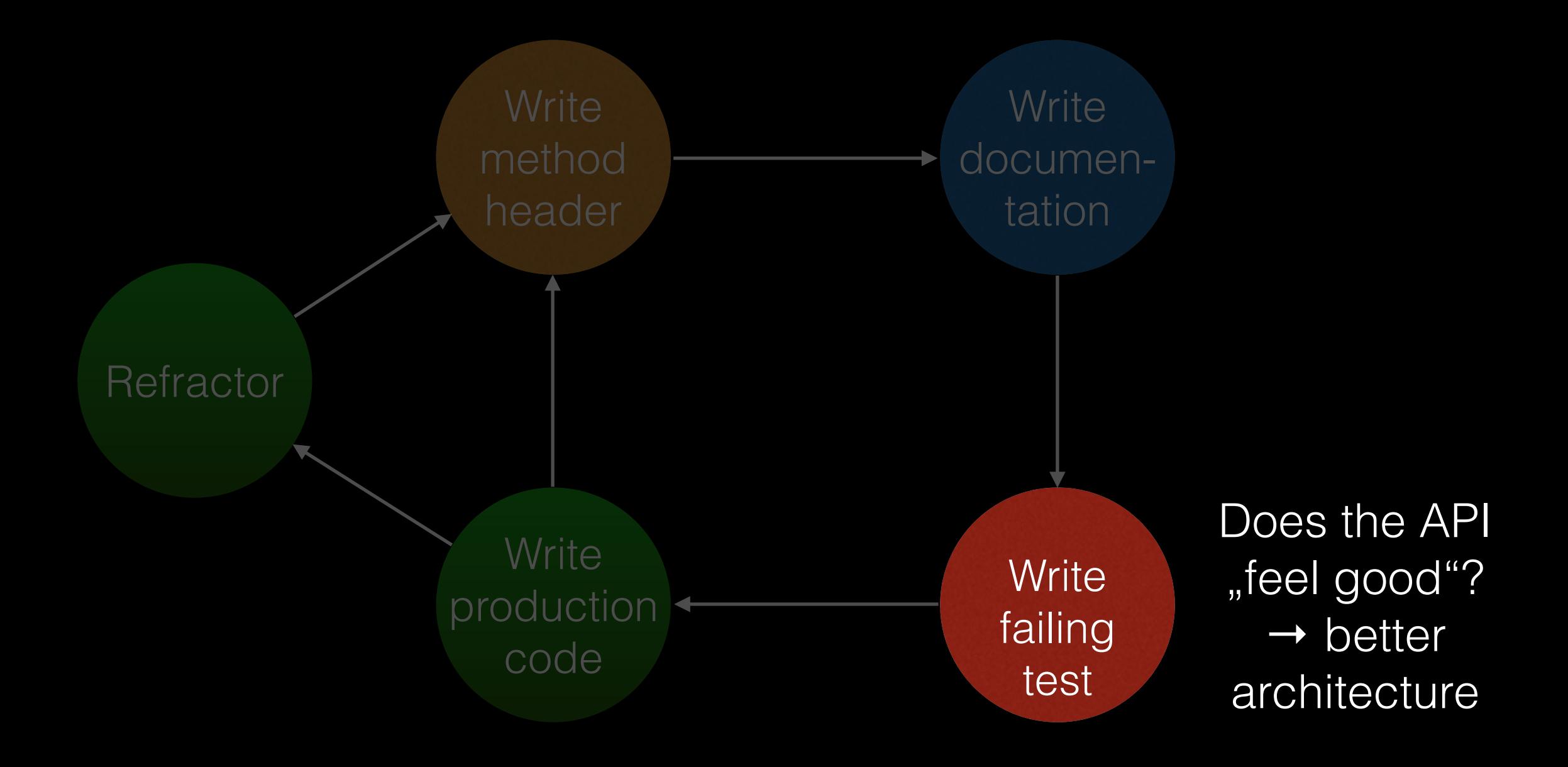

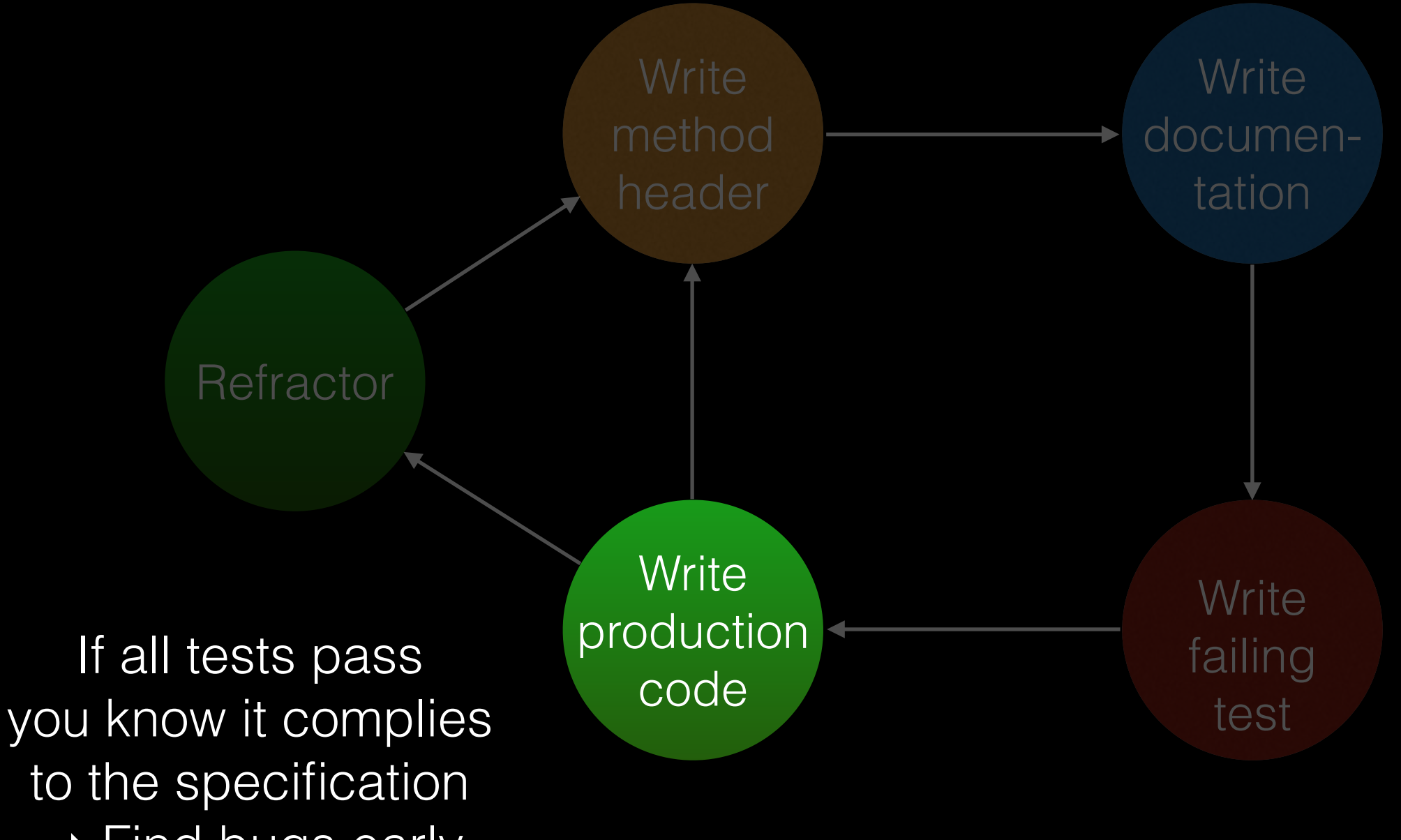

 $\rightarrow$  Find bugs early

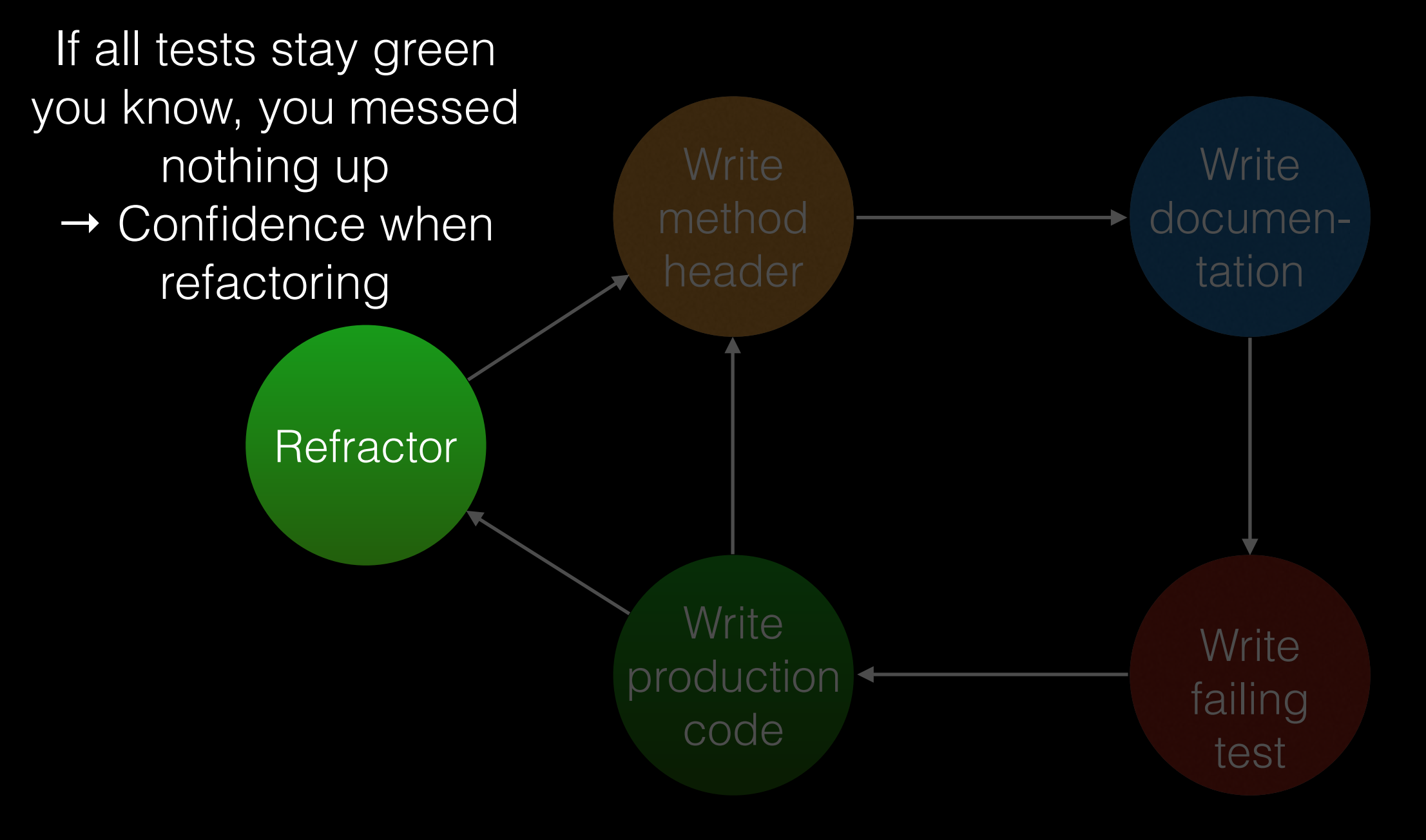

### Are you slower?

- 
- 
- 
- -
- 
- 

### Are you slower?

#### To be honest: Yes but

## Are you slower?

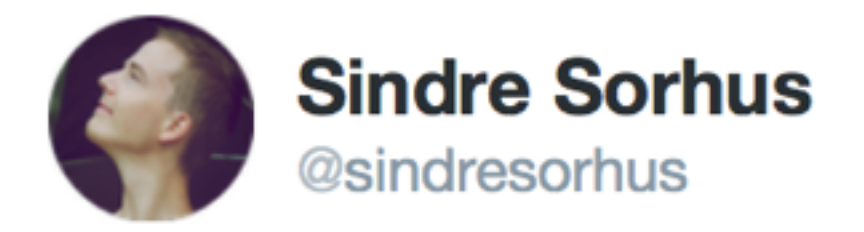

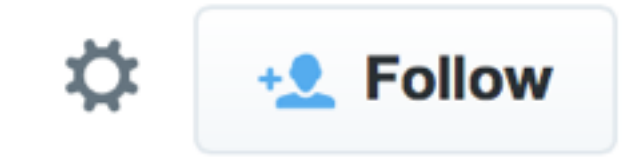

Code would be so much better in general if<br>developers spent more time thinking and less time coding.

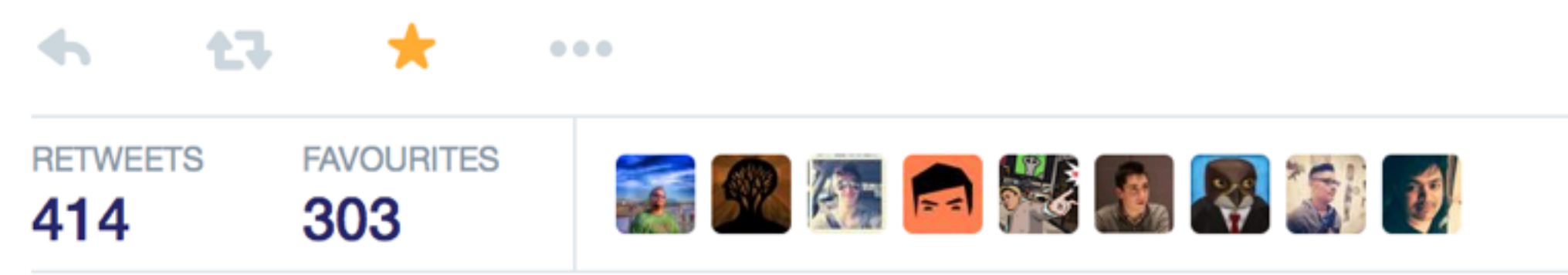

8:54 pm - 1 Feb 2015

### Demo

- Let's make a crap app that fetches temperatures from **openweathermap.org** for Aachen and display them in a table view
- What makes this app non-trivial:
	- External dependencies
	- Asynchronous code
	- Swift  $\ominus$

#### Demo – overview

WeatherForecastTableViewDataSource

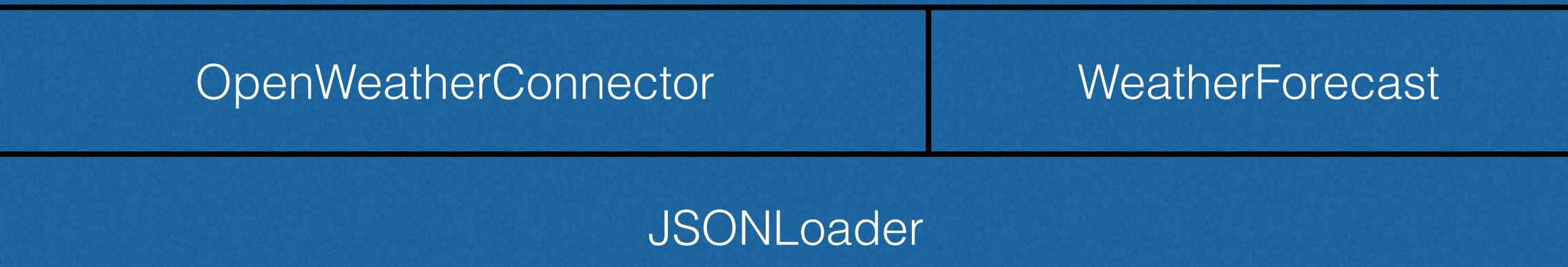

#### Demo https://github.com/ahoppen/CocoaWeather

## What we just saw

- Make all dependencies of an object explicit via dependency injection
- Mock external dependencies to really test a specific unit
- Use XCTAssert... to test values
- Use XCTestExpectation for asynchronous assertions

# Final words – my opinion

- A test / production code ratio of 2 is usual. At the beginning it may even be higher.
- Don't worry if it feels awkward at first. It get's better with time and saves you time after the initial creation of the app
- Don't write code without a test for it

#### Useful resources to get started

- Trivial examples: Just google
- Another (slightly more complex) example: http:// qualitycoding.org/objective-c-tdd/
- Swift-specific unit testing-problems: http:// www.andrewcbancroft.com/2014/12/19/swift-unittesting-resources/
- objc.io Testing article: http://www.objc.io/issue-15/ editorial.html